### Mechanizing the Methodology How to find vulnerabilities while you're doing other things

Daniel Miessler

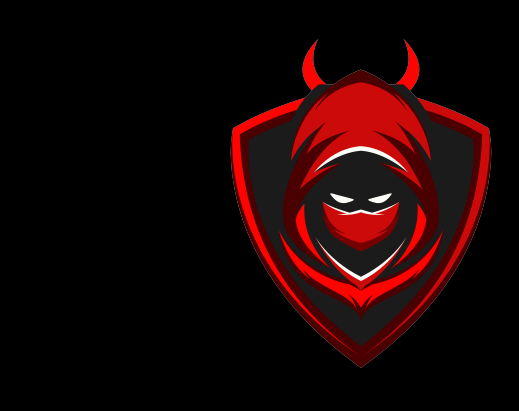

#### -Hacking is fun, so why automate it away?

- It's not either-or: you can have both
- Let automation feed your manual work
- *- Find bugs while you eat, sleep, game*

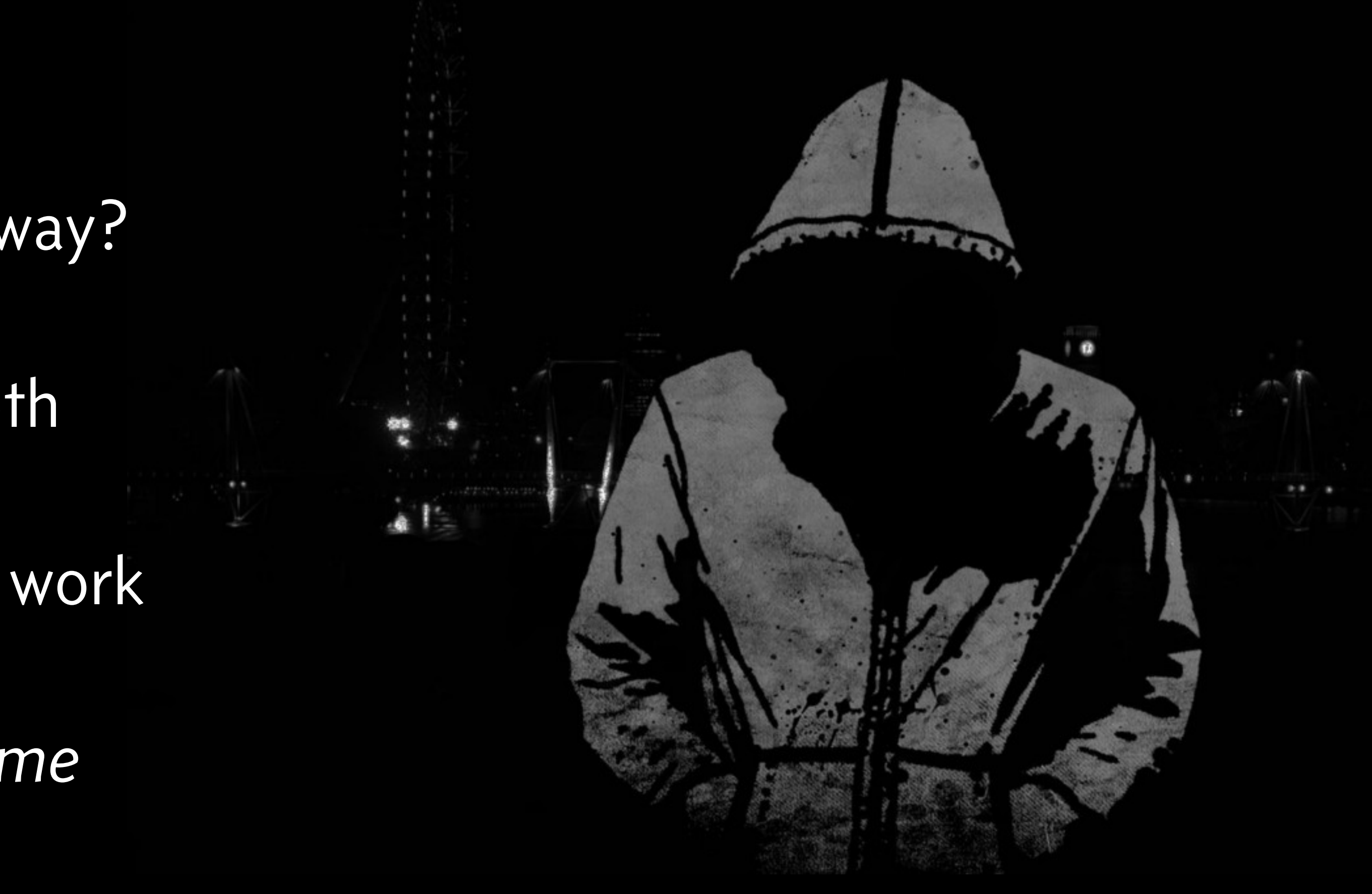

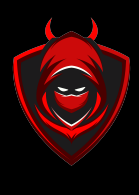

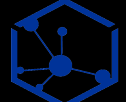

#### **Turn Everything Into a Question**

I turn every recon and security consideration into a question

- 1. Make each program do one thing well.
- 2. Expect the output of every program to become the input to another, as yet unknown, program.

WHAT ARE THEIR SUBDOMAINS? WHAT PORTS ARE OPEN? Is this ip running a web server? Has this site changed? Is this a sensitive site? WHAT URLS ARE IN THEIR JS? WHICH OF THESE SHARE ANALYTICS CODE? WHAT DOMAINS DO THEY OWN? WHICH CERTS ARE ABOUT TO EXPIRE? WHAT ARE ALL THE LINKS ON THIS SITE? WHAT ARE THIS CUSTOMER'S ASNS? WHAT IPS ARE IN THEIR ASNS? WHICH IPS ARE RUNNING WEB SERVERS? WHAT STACK IS THIS SITE RUNNING? WHICH OF THESE SITES IS RUNNING WORDPRESS? WHICH OF THESE SITES IS RUNNING DRUPAL? WHO WORKS AT THIS COMPANY? DO THEY HAVE PERSONAL GITHUB ACCOUNTS? Do those accounts have sensitive content? Do those accounts have content related to work? DO THEY HAVE ANY S3 BUCKETS THAT ARE OPEN? ARE THEY SERVING DATABASES? ARE THEY OPEN OR BRUTEFORCEABLE?

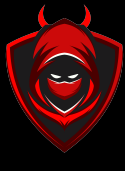

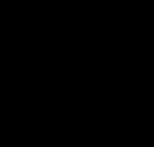

#### Unix Philosophy

### **INPUT -> PROGRAM -> OUTPUT = INPUT -> ...** WHAT ARE THEIR SUBDOMAINS

Unix Philosophy = Simple & Discrete

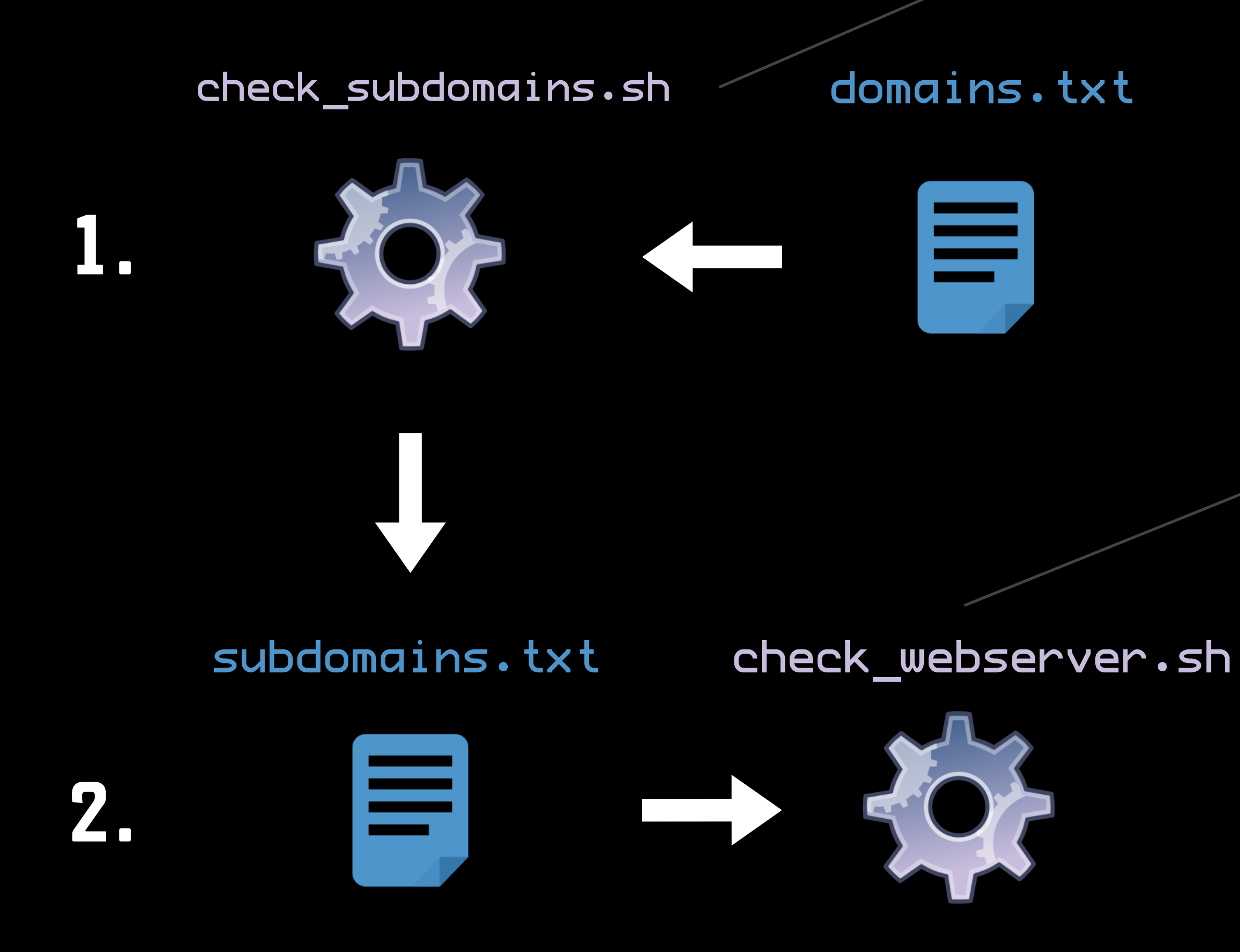

WHAT PORTS ARE OPEN? Is this ip running a web server? Has this site changed? Is this a sensitive site? WHAT URLS ARE IN THEIR JS? WHICH OF THESE SHARE ANALYTICS CODE? WHAT DOMAINS DO THEY OWN? WHICH CERTS ARE ABOUT TO EXPIRE? WHAT ARE ALL THE LINKS ON THIS SITE? WHAT ARE THIS TARGET'S ASNS? WHAT IPS ARE IN THEIR ASNS?

WHICH IPS ARE RUNNING WEB SERVER

WHAT STACK IS THIS SITE RUNNING? WHICH OF THESE SITES IS RUNNING WORDPRESS? WHICH OF THESE SITES IS RUNNING DRUPAL? WHO WORKS AT THIS COMPANY? DO THEY HAVE PERSONAL GITHUB ACCOUNTS? DO THOSE ACCOUNTS HAVE SENSITIVE CONTENT? Do those accounts have content related to work? DO THEY HAVE ANY S3 BUCKETS THAT ARE OPEN? ARE THEY SERVING DATABASES? ARE THEY OPEN OR BRUTEFORCEABLE?

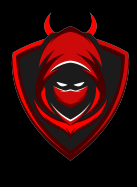

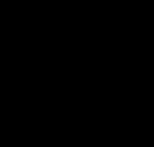

What ports are open? S THIS IP RUNNING A WEB SERVER? Has this site changed? Is this a sensitive site? WHAT URLS ARE IN THEIR JS? WHICH OF THESE SHARE ANALYTICS CODE? WHAT DOMAINS DO THEY OWN? WHICH CERTS ARE ABOUT TO EXPIRE? WHAT ARE ALL THE LINKS ON THIS SITE? WHAT ARE THIS TARGET'S ASNS? What ips are in their asns?

ARE RUNNING WEB SERVE

STACK IS THIS SITE RUNNING: WHICH OF THESE SITES IS RUNNING WORDPRESS? WHICH OF THESE SITES IS RUNNING DRUPAL? WHO WORKS AT THIS COMPANY? DO THEY HAVE PERSONAL GITHUB ACCOUNTS? DO THOSE ACCOUNTS HAVE SENSITIVE CONTENT? DO THOSE ACCOUNTS HAVE CONTENT RELATED TO WORK? DO THEY HAVE ANY S3 BUCKETS THAT ARE OPEN? ARE THEY SERVING DATABASES? ARE THEY OPEN OR BRUTEFORCEABLE?

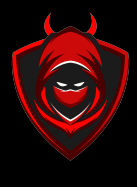

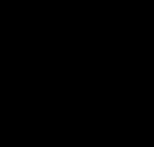

#### USE A METHODOLOGY TO BUILD YOUR QUESTIONS WHAT ARE THEIR SUBDOMAINS

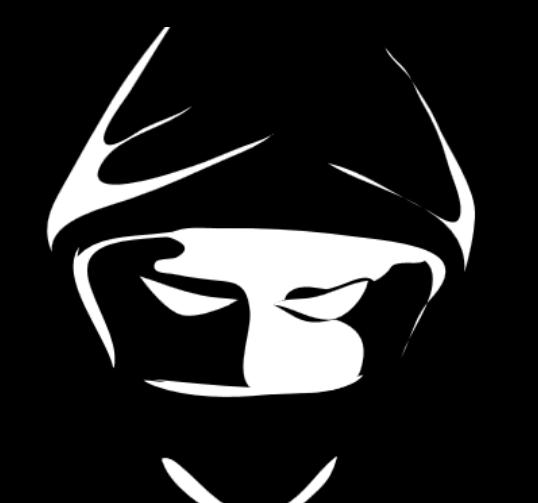

@jhaddix Jason Haddix

#### THE BUG HUNTER'S METHODOLOGY

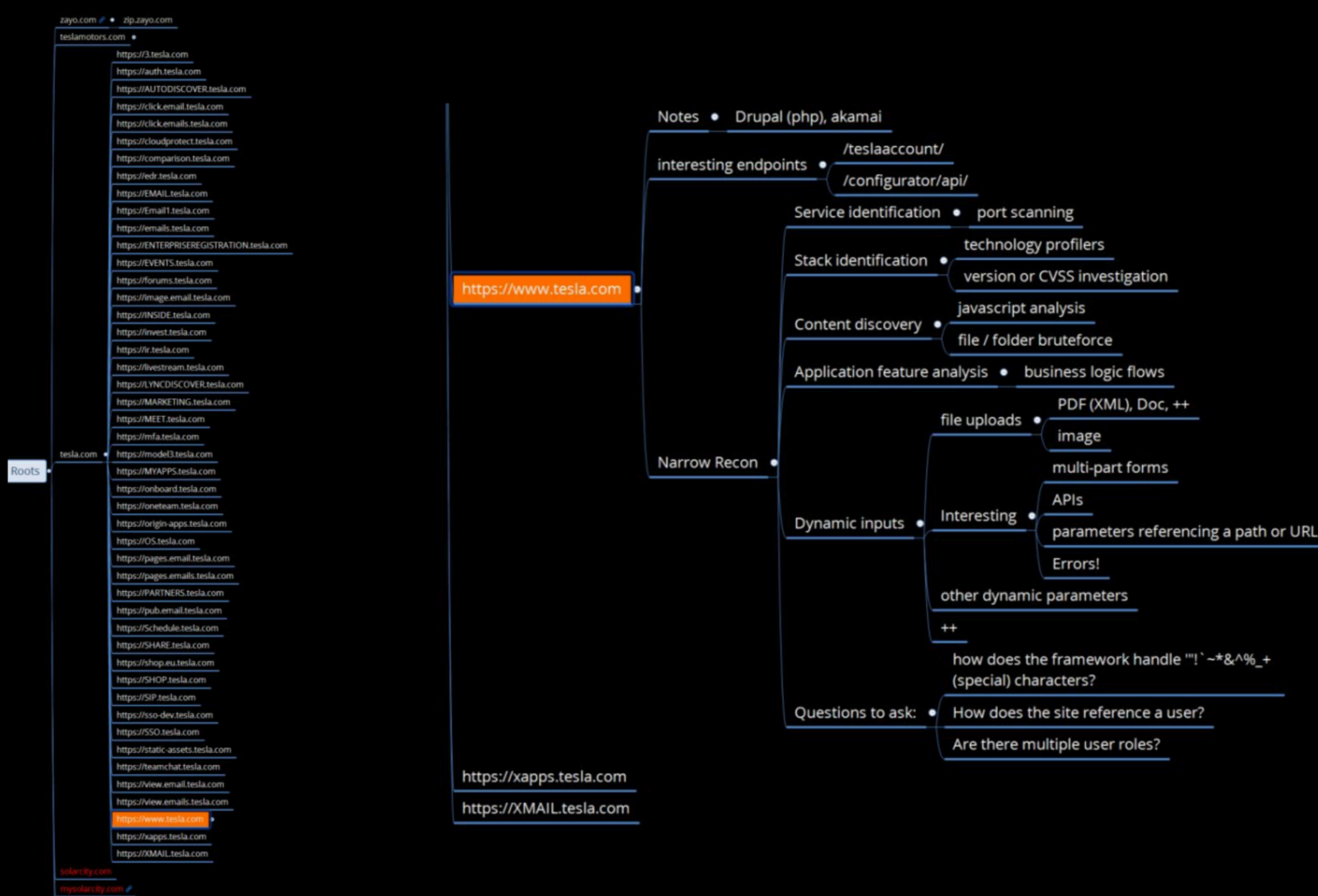

#### **Methodology | Find Live Hosts**

masscan --rate 100000

-p7,9,13,21-23,25-26,37,53,79-81,88,10 6,110-111,113,119,135,139,143-144,179, 199,389,427,443-445,465,513-515,543-54 4,548,554,587,631,646,873,990,993,995, 1025-1029,1110,1433,1720,1723,1755,190 0,2000-2001,2049,2121,2717,3000,3128,3 306,3389,3986,4899,5000,5009,5051,5060 ,5101,5190,5357,5432,5631,5666,5800,59 00,6000-6001,6646,7070,8000,8008-8009, 8080-8081,8443,8888,9100,9999-10000,32 768,49152-49157 -iL ips.txt | awk '{ print \$6 }' | sort -u > live\_ips.txt

- There are many ways to scan ports

- I use masscan for speed, and nmap for follow-up and NSE
- This snippet will return any host that is listening on any of Nmap's top 100 ports 1.2.3.4

#### // the Nmap equivalent of  $-$  top-ports 100

1.2.3.5 1.2.3.6 1.2.3.7

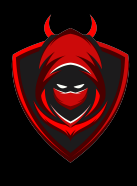

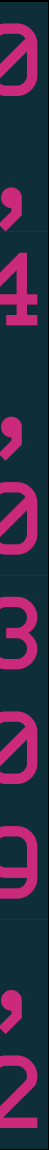

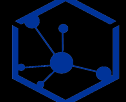

// the file's output is naked IP addresses ready to become input vi live\_ips.txt

Q: For a given IP range, what hosts are alive?

check\_live.sh ips.txt live\_ips.txt

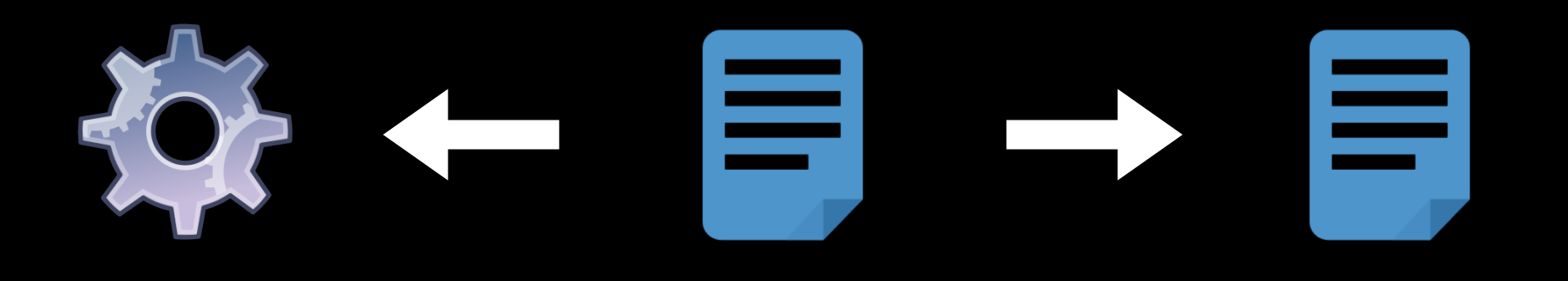

#### **A Brief Word on Module Philosophy**

- There are some amazing frameworks out there
- There are two extremes: writing your own low-level code, and using highlevel frameworks
- There are tradeoffs with each approach
- Frameworks save you tons of work and combine multiple steps
- But frameworks also abstract steps away from you so you can't easily see how they're being accomplished

#### **DENSITY** င်-**SIMPLICITY**

#### **FRAMEWORK**

 $\sqrt{\mathsf{A}}$ mass

 $\sqrt{}$  Intrigue

√ Spiderfoot

#### **HYBRID**

√ Linux utilities (grep, sort, etc)

I live here

√ Core security utilities (nmap, masscan, curl)

√ Custom wrapping and config of Core Linux/Security utilities

#### **CUSTOM**

√ Completely custom code (C, Python, Go, whatever)

 $\sqrt{\phantom{a}}$  Raw rewrites of Core utilities

**POWER & CONTROL** 

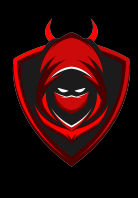

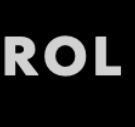

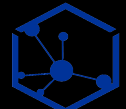

What about frameworks?

### **Methodology | Get a Page's HTML**

#### // Chromium is far better than Curl at pulling real-world content

- A page's full HTML is a fundamental seed for many other modules
- From there you can find potentially sensitive fields, parse links, pull out JavaScript files, etc.
- The trick is to do this as authentically as possible, hence Chromium vs. Curl

chromium-browser —headless —-useragent='Mozilla/5.0 (Windows NT 10.0; Win64; x64) AppleWebKit/537. 36 (KHTML, like Gecko) Chrome/ 67.0.3396.99 Safari/537.36' --dump-dom \$site > \$site.html

Q: What is the full HTML for a given page?

#### // You then have full HTML to parse and inspect vi \$site.html

live\_sites.txt get\_html.sh \$site.html

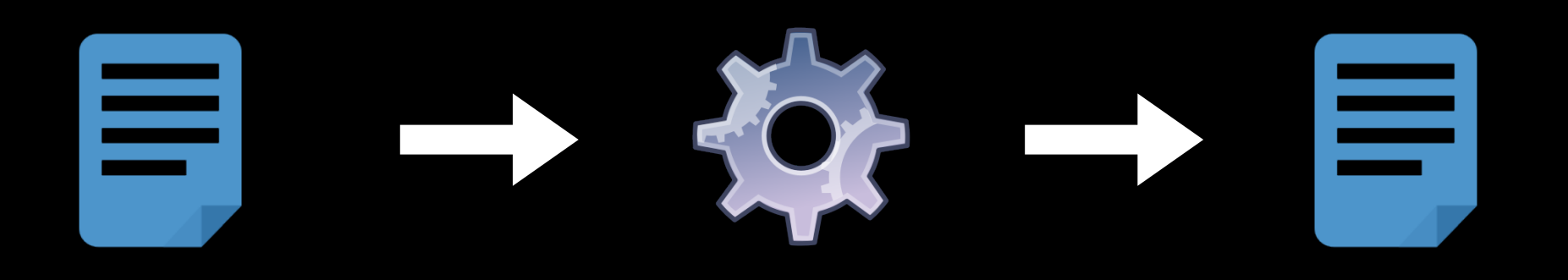

<!DOCTYPE html>

<html lang="en-US"><head><meta charset="UTF-8"><meta name="viewport" content="width=devicewidth, initial-scale=1"> <style media="all">@font-face{font-family:'concourse-t3';src:url(// danielmiessler.com/wp-content/themes/danielmiessler/fonts/concourse\_t3\_regular-webfont.woff) format('woff');font-style:normal;font-weight:400;font-stretch:normal;font-display:fallback} @font-face{font-family:'equity-text-b-caps';src:url(//danielmiessler.com/wp-content/themes/ danielmiessler/fonts/equity\_caps\_a\_tab\_regular-webfont.woff) format('woff');fontstyle:normal;font-weight:400;font-stretch:normal;font-display:fallback}@font-face{fontfamily:'equity-text-b';src:url(//danielmiessler.com/wp-content/themes/danielmiessler/fonts/ equity\_text\_b\_regular-webfont.woff) format('woff');font-style:normal;font-weight:400;fontstretch:normal;font-display:fallback}@font-face{font-family:'equity-text-b';src:url(// danielmiessler.com/wp-content/themes/danielmiessler/fonts/equity\_text\_b\_bold-webfont.woff) format('woff');font-style:normal;font-weight:700;font- …

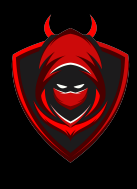

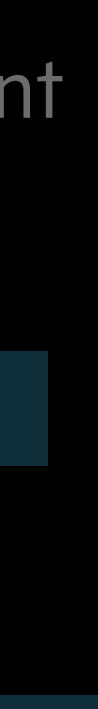

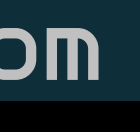

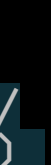

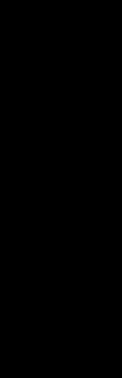

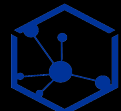

### **Methodology | Getting the Domains That Redirect to a Domain**

- One of the biggest tasks is getting the total, top-level scope for a given company
- This requires you to pivot from known TLDs to other TLDs in various ways
- Following redirects to a trusted domain is one technique to add to your toolchain

#### domains.txt get\_redirects.sh \$site.redirects // I heavily rely on [ipinfo.io](http://ipinfo.io) and [host.io](http://host.io)

// Now you have redirects to further scrutinize to see if they belong to that company.

Q: What domains redirect to my domain?

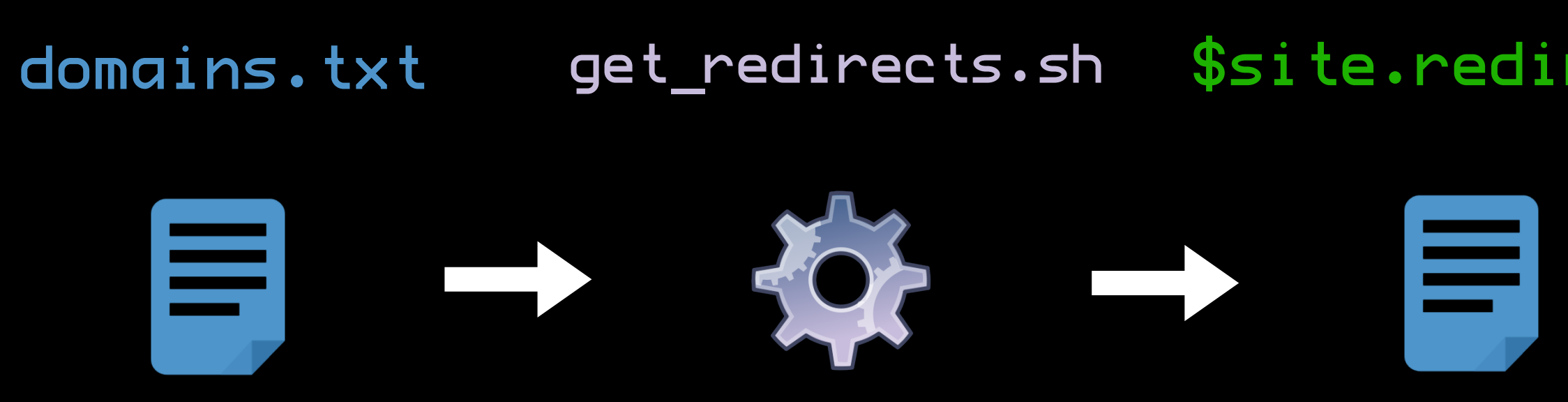

head -5 tesla.com.redirects

curl -s "https://host.io/api/ domains/redirects/\$site? &limit=1000" | jq -r '.domains' | jq '.[]' | tr -d \" > \$site.redirects

teslasmail.com telsamotors-losangeles.com teslamotorsantartica.com telsa-newyork.com mevg.info

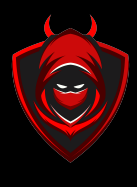

### **Methodology | Getting Ranges for an ASN**

Q: What IP ranges are associated with these ASNs?

// Pulling ranges for one of the ASNs for Tesla

- Many tools can get you IP ranges from ASNs
- I prefer to query [ipinfo.io](http://ipinfo.io) directly as part of my automation
- The trick is to fully understand your sources and develop trust in them
- You never want to wonder how they get their data, or if they might be stale or broken

// Now you have ranges to pass into testing modules

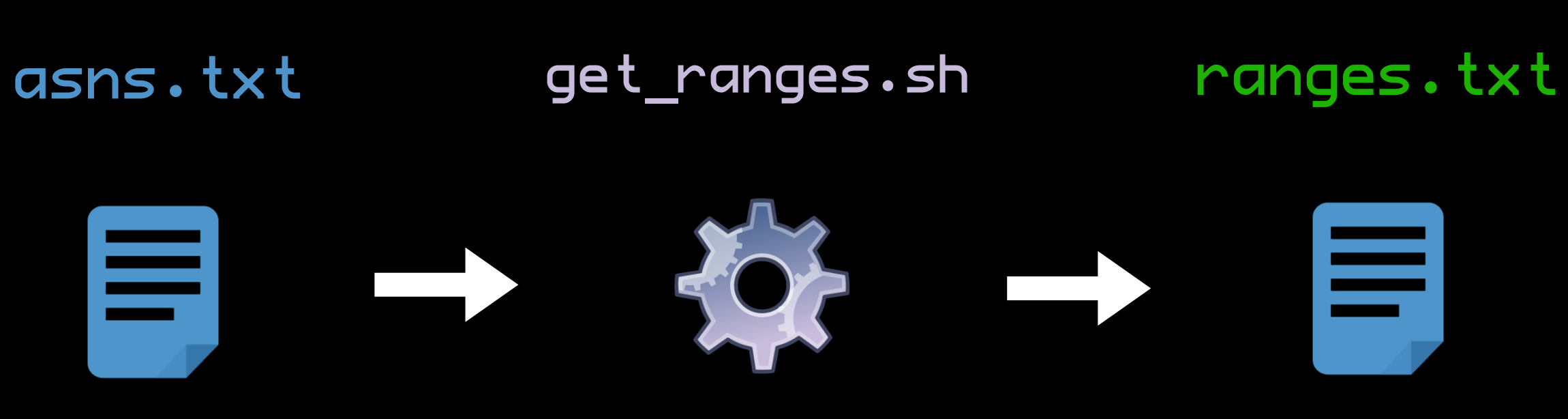

head -5 ranges.txt

curl -s "https://ipinfo.io/ AS394161/json/" | jq  $'$ .prefixes[].netblock' | tr -d  $\setminus$ " > ranges.txt

192.95.64.0/24 199.120.48.0/24 199.120.49.0/24 199.120.50.0/24 199.66.10.0/24

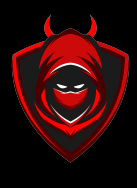

### **Methodology | Module Chains** [Ranges]

Q: What is the workflow I need to answer a particular question?

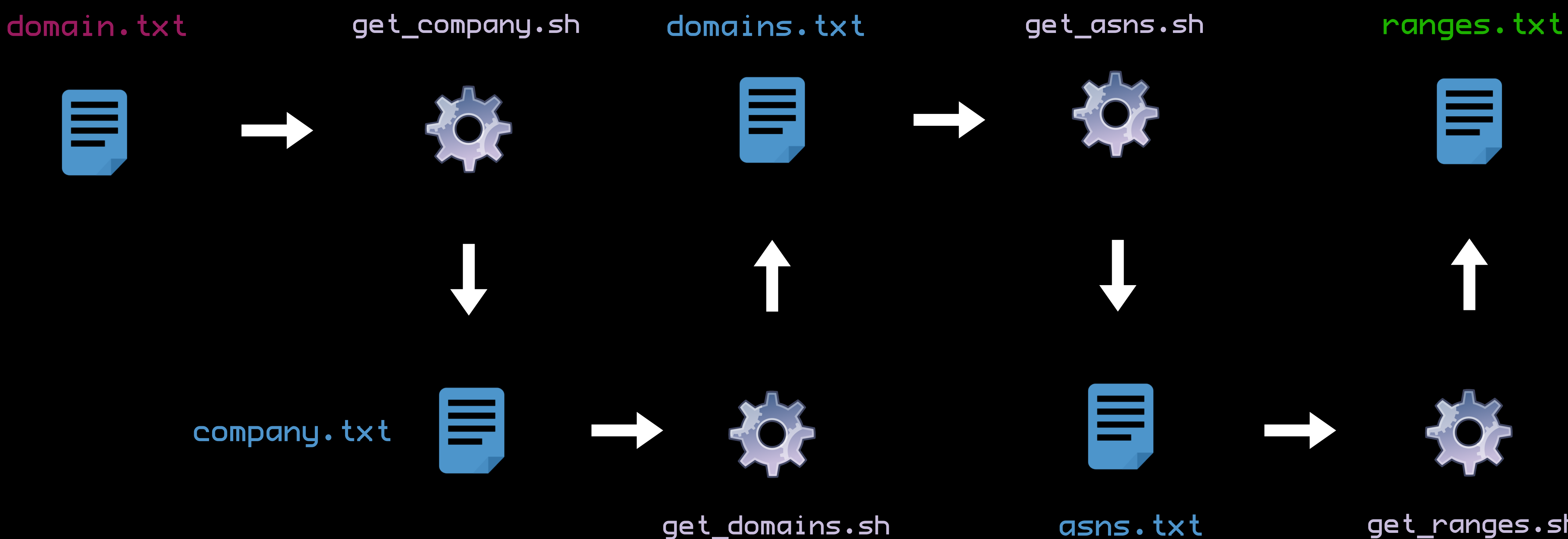

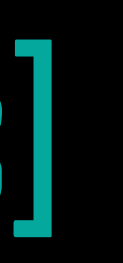

# 트

E.

asns.txt get\_ranges.sh

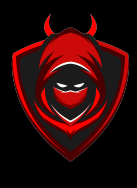

Q: What is the workflow I need to answer a particular question?

find\_rfi.sh

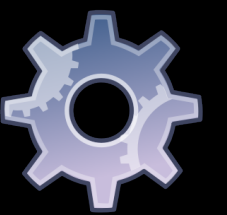

find\_vulnfields.sh

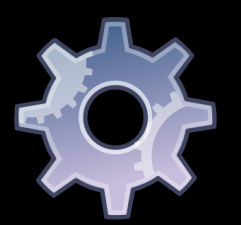

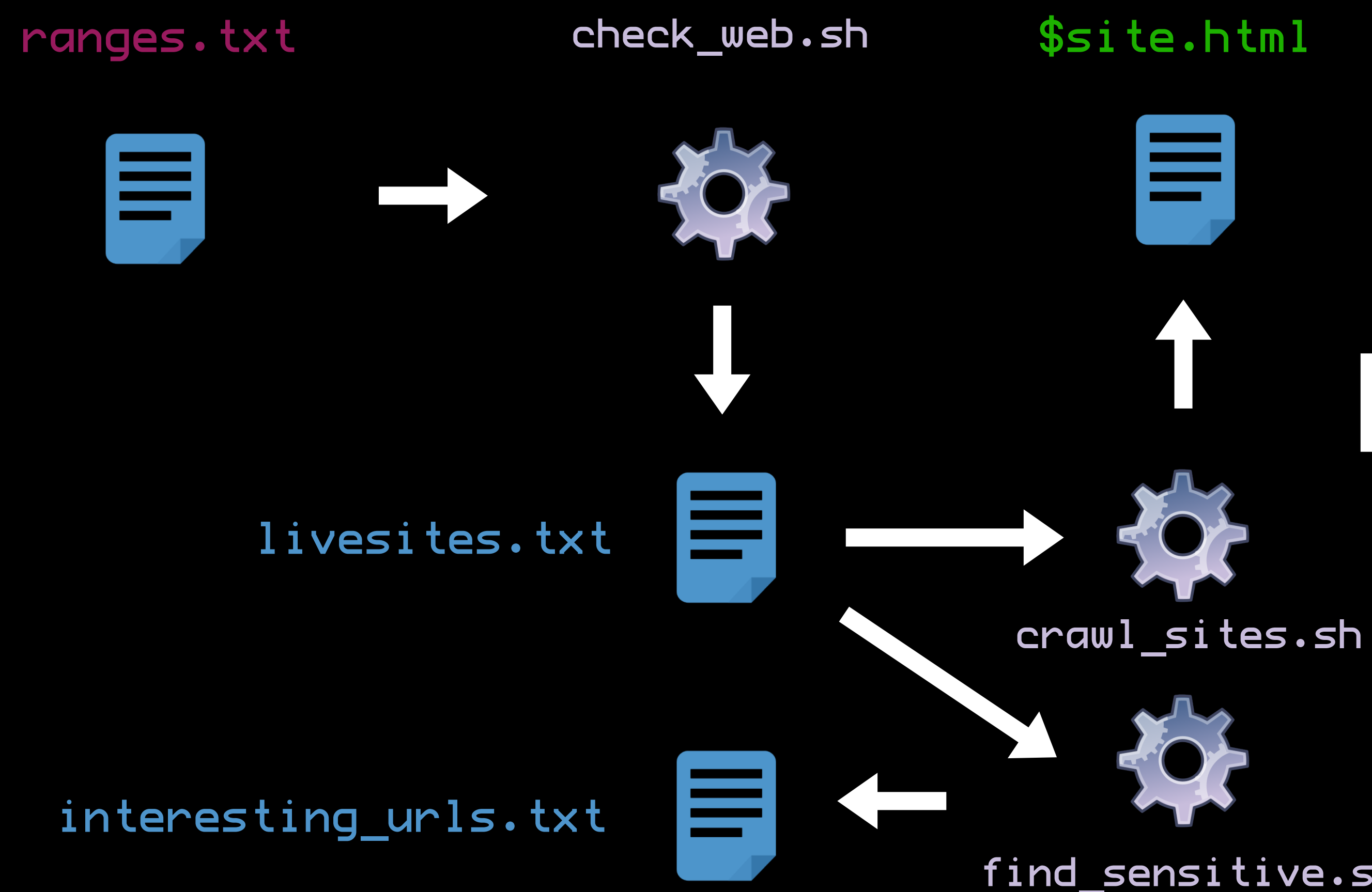

extract\_js.sh

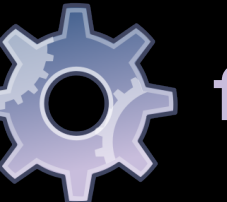

find\_secrets.sh

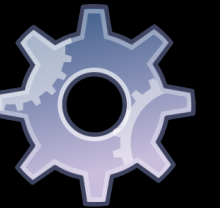

compare\_analytics.sh

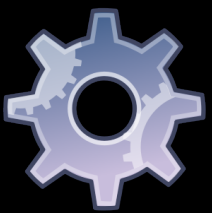

find\_sensitive.sh

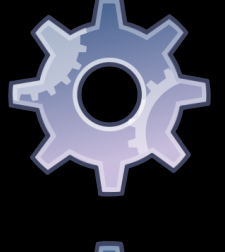

compare\_favicons.sh

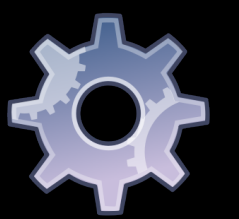

### **Methodology | Module Chains** [Site Testing]

compare\_versions.sh

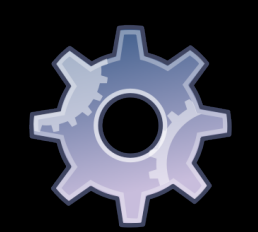

get\_sitestack.sh

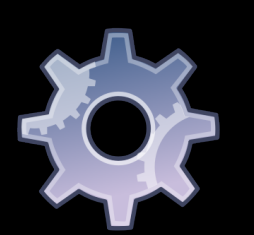

 $\AA$  find\_xss.sh

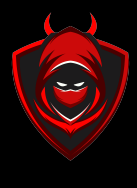

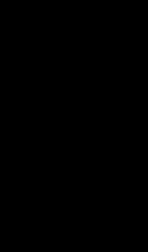

measure\_siterisk.sh

Forget scanning or checking, let's *monitor* instead

### **Automation | Linux** [Cron]

- -If only Linux had a way to schedule things to happen continuously…oh, it does
- Cron can make sure as many modules as possible are run continuously, at any schedule you need
- With proper checking in the modules and some care in the scheduling, you can make sure the output for one is ready before it's needed for the next

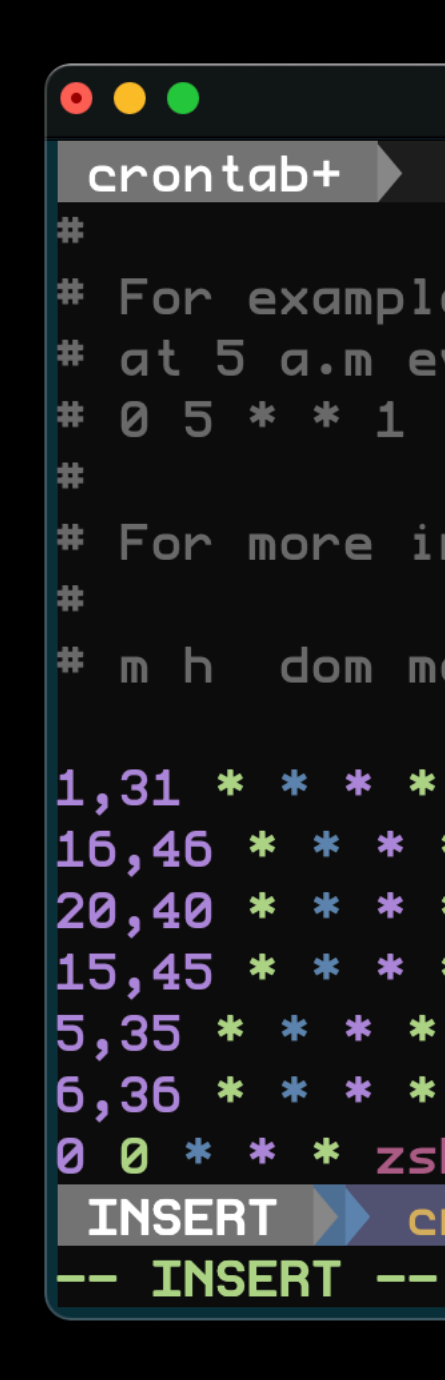

 $\blacksquare$  ~  $\blacksquare$  sysop — nvim crontab — zsh

```
# For example, you can run a backup of all your user accounts
# at 5 a.m every week with:
# 0 5 * * 1 tar -zef /var/backups/home.tgz /home/
* For more information see the manual pages of crontab(5) and cron(8)
# m h dom mon dow command
\vert1,31 * * * * zsh /var/software/Chandrian/check_newdomains.sh
16,46 * * * * zsh /var/software/Chandrian/get_subdomains.sh
      * * * * zsh /var/software/Chandrian/get_livesites.sh
\vert15,45 * * * * zsh /var/software/Chandrian/get_asns.sh
     * * * * /var/software/Chandrian/get_ranges.sh
     * * * * /var/software/Chandrian/find_evilports.sh
|0 0 * * * zsh /var/software/Chandrian/send_daily_report.sh|
                                                                30/30 \frac{1}{8} : 59
  <b>erontab</b>[+]100\% \equiv[unix]cro...
```
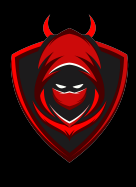

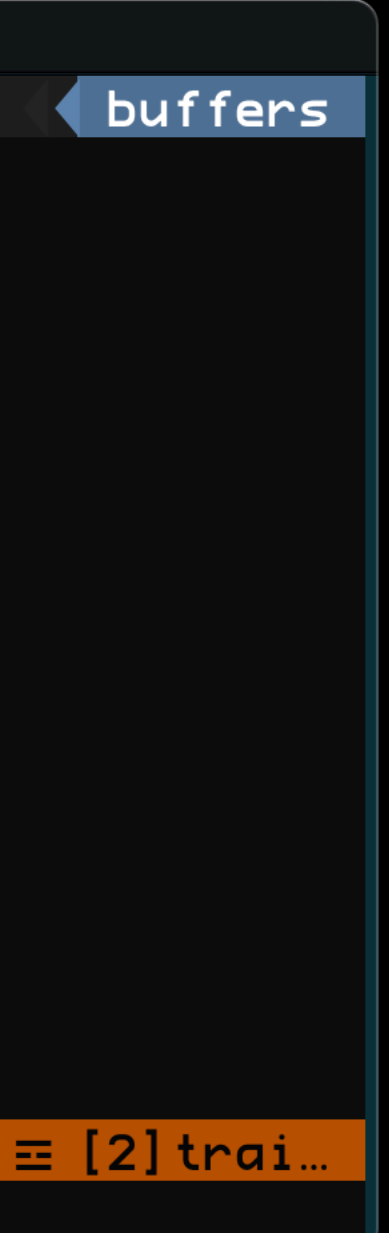

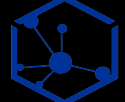

You can do anything from the command line, including sending emails, sending to Slack, etc.

### **Notification | Amazon SES, Slack, Whatever**

- One major benefit to continuous monitoring is continuous alerting
- Using email, Slack, or other types of APIbased notification, you can know as soon as your workflow finds something
- -I really like Amazon SES for sending emails, and Slack for something richer
- The code for sending notifications via the command line is dead-simple—basically a one-liner

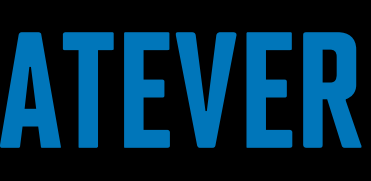

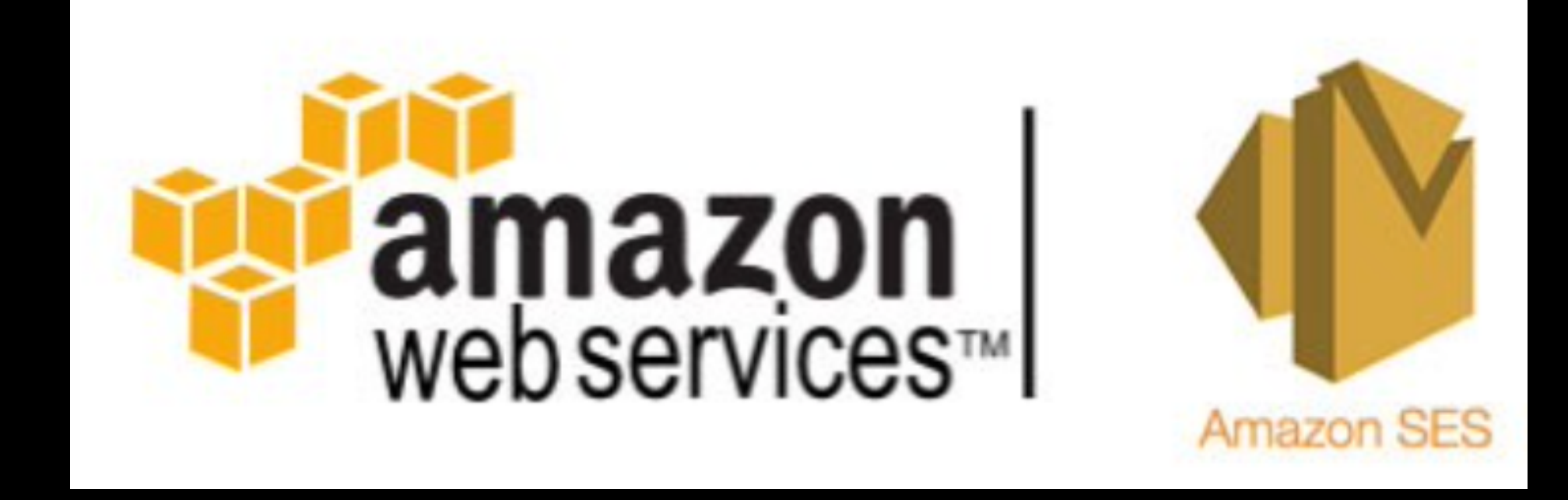

ssmtp "\$RECIPIENT" < domain.notification

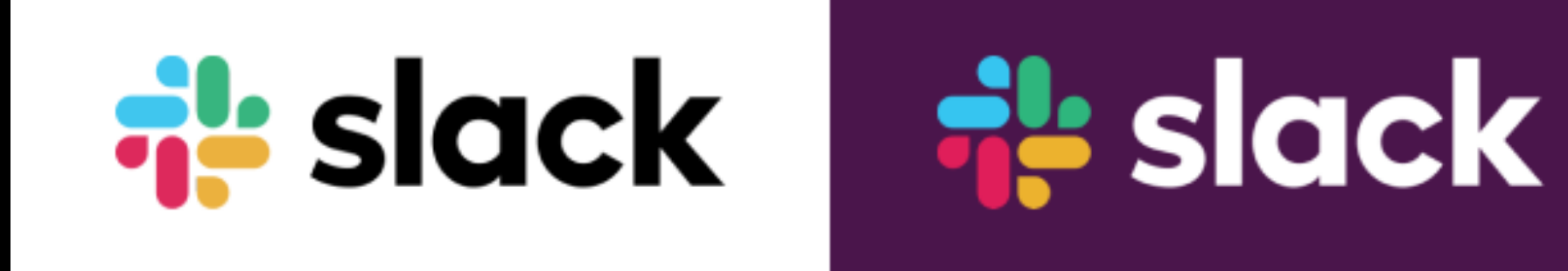

curl X POST -H 'Content-type: application/json' --data '{"text":"Hey, there's a new yummy (open) PostgresDB @ 1.2.3.4"}' YOUR\_WEBHOOK\_URL

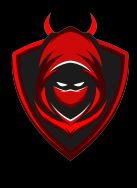

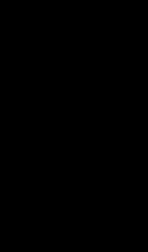

Use modern tools to automate your entire build and deploy

### **Deployment | Build & Configuration**

- -It's hard to maintain all this code and configuration as one-offs
- -I highly recommend moving to a config management technology like Terraform, Ansible, Git, or Axiom—by Ben Bidmead
- Axiom by @pry0cc (Ben Bidmead) is a sick way to deploy a Linux stack to Digital Ocean
- -I personally use Terraform & Ansible to deploy boxes to AWS
- -I make all changes locally, do a quick terraform apply and my monitoring and alerting goes live on the internet

## a mion

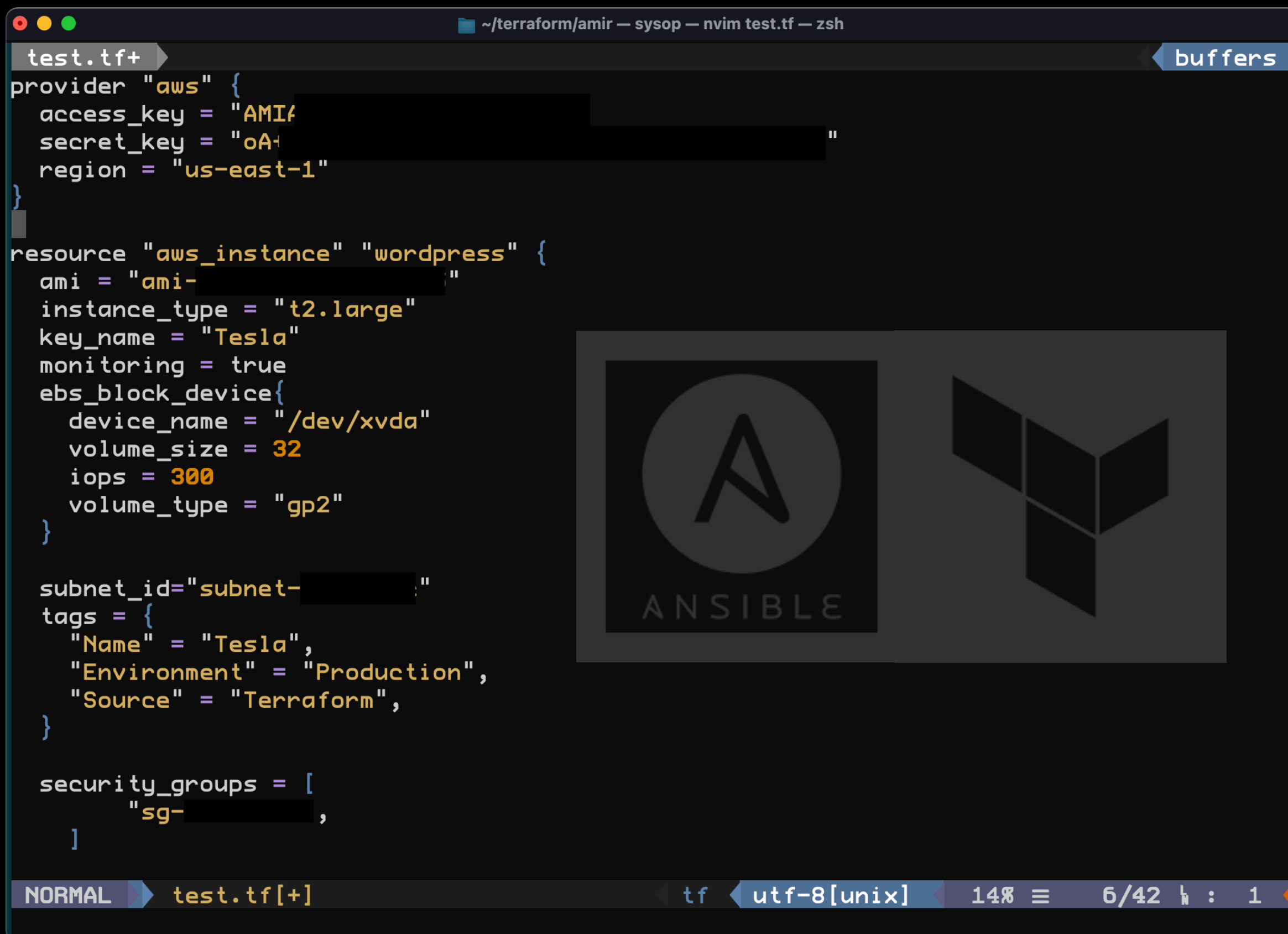

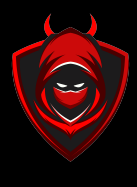

Once you have automation in place, you can improve it by adding new techniques

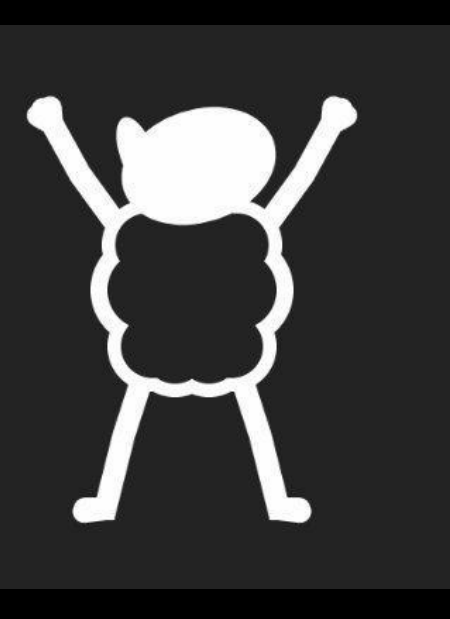

Tom Hudson **@tomnomnom** 

### **Continuous Improvement | Learn, Adjust, Repeat** [10 People to Follow]

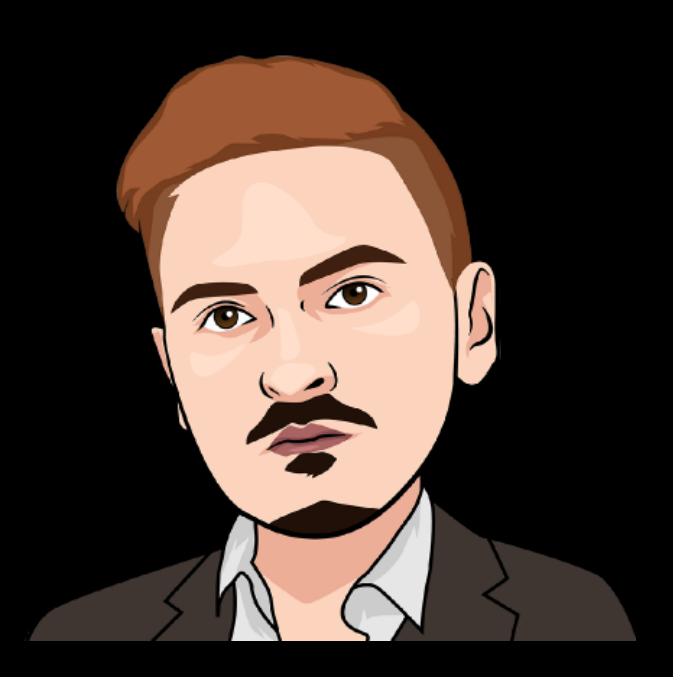

The Cyber Mentor @thecybermentor

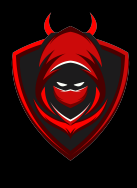

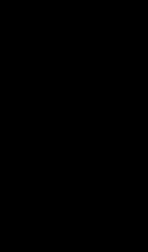

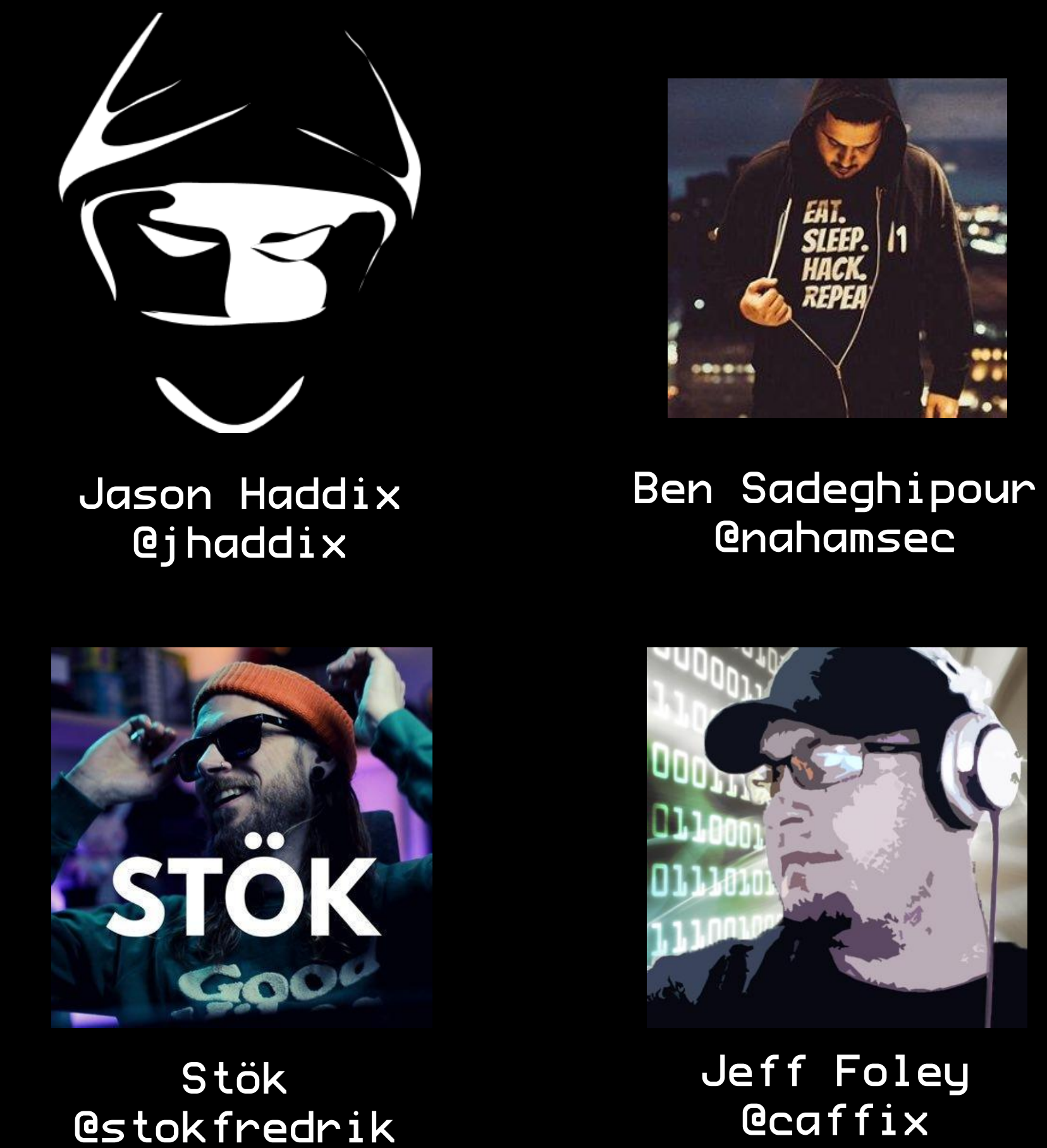

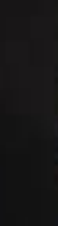

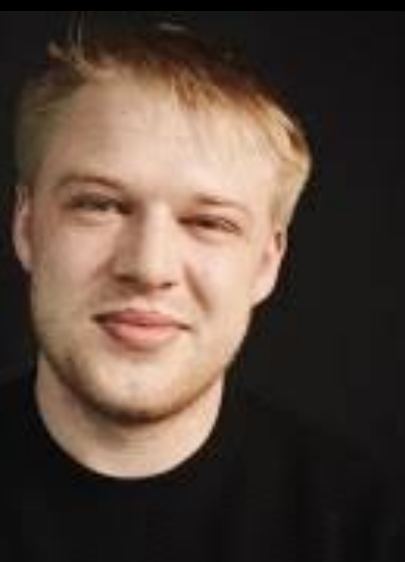

Naffy @nnwakelam

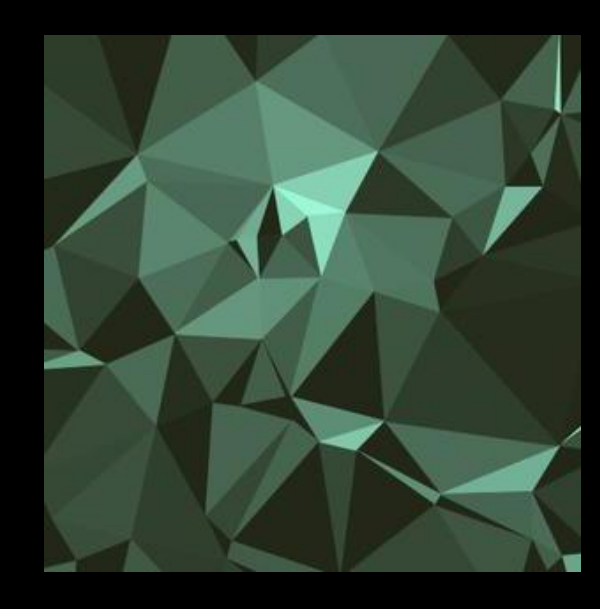

Michael Skelton @codingo

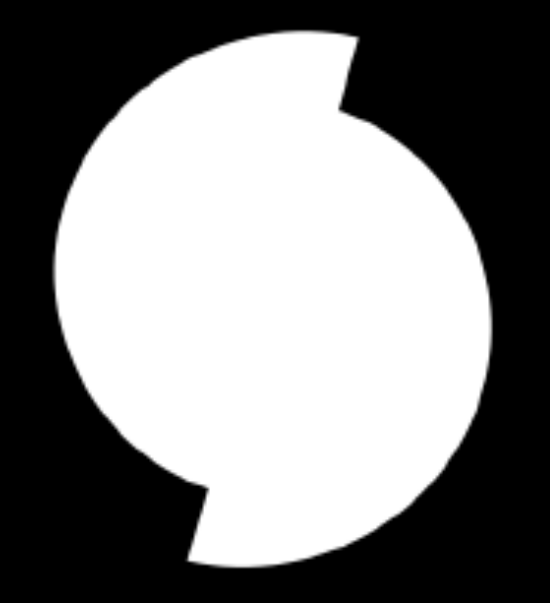

Ben Bidmead @pry0cc

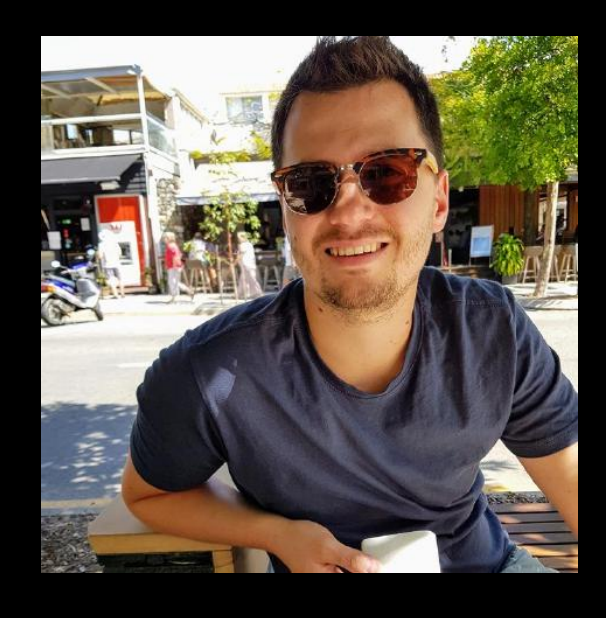

Luke Stephens @hakluke

Think of every technique as a distinct tool with one function

### **Takeaways | How to Run an Automated Testing Platform on a \$10 Linux Box**

1. Break your techniques into questions 2. Create a separate UNIXY module for each step 3. Create intuitive output artifacts that can be used as inputs to other modules 4. Chain those modules according to a methodology that resonates with you 5. Continuously run those modules using Cron 6. Use Amazon SES or Slack for alerting 7. Wire up your full config using Terraform/Ansible/Axiom for easy deployment 8. Follow the best testers/creators in the industry to stay up on new techniques 9. Come back and hack manually on what your automation finds 10. Profit (in relaxation, time, money, or all of the above)

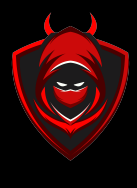

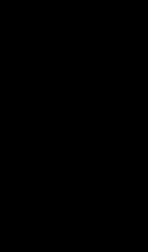

#### **Mechanizing the Methodology** How to find vulnerabilities while you're doing other things

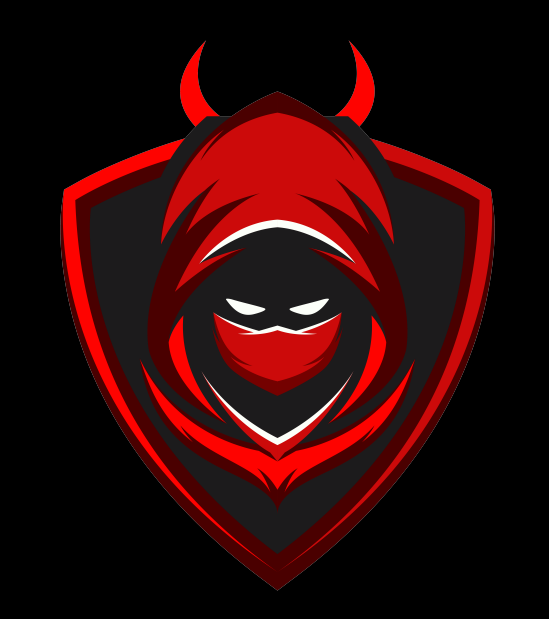

[danielmiessler.com](https://danielmiessler.com) [danielmiessler.com/podcast](https://danielmiessler.com/podcast) [twitter.com/danielmiessler](https://twitter.com/danielmiessler) [github.com/danielmiessler](http://github.com/danielmiessler)

Thank you!

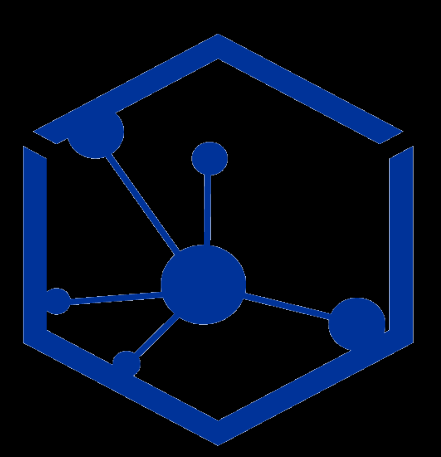